## H5+APP+

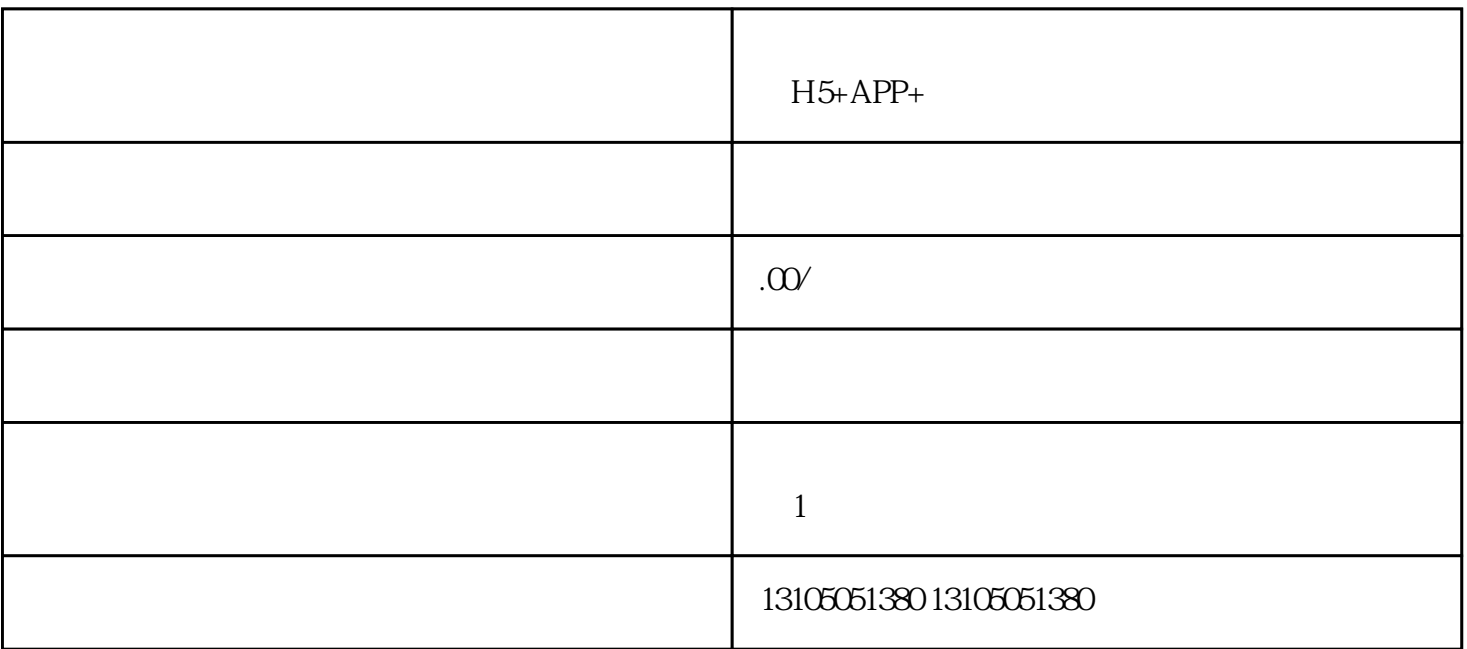

 $H5$  APP

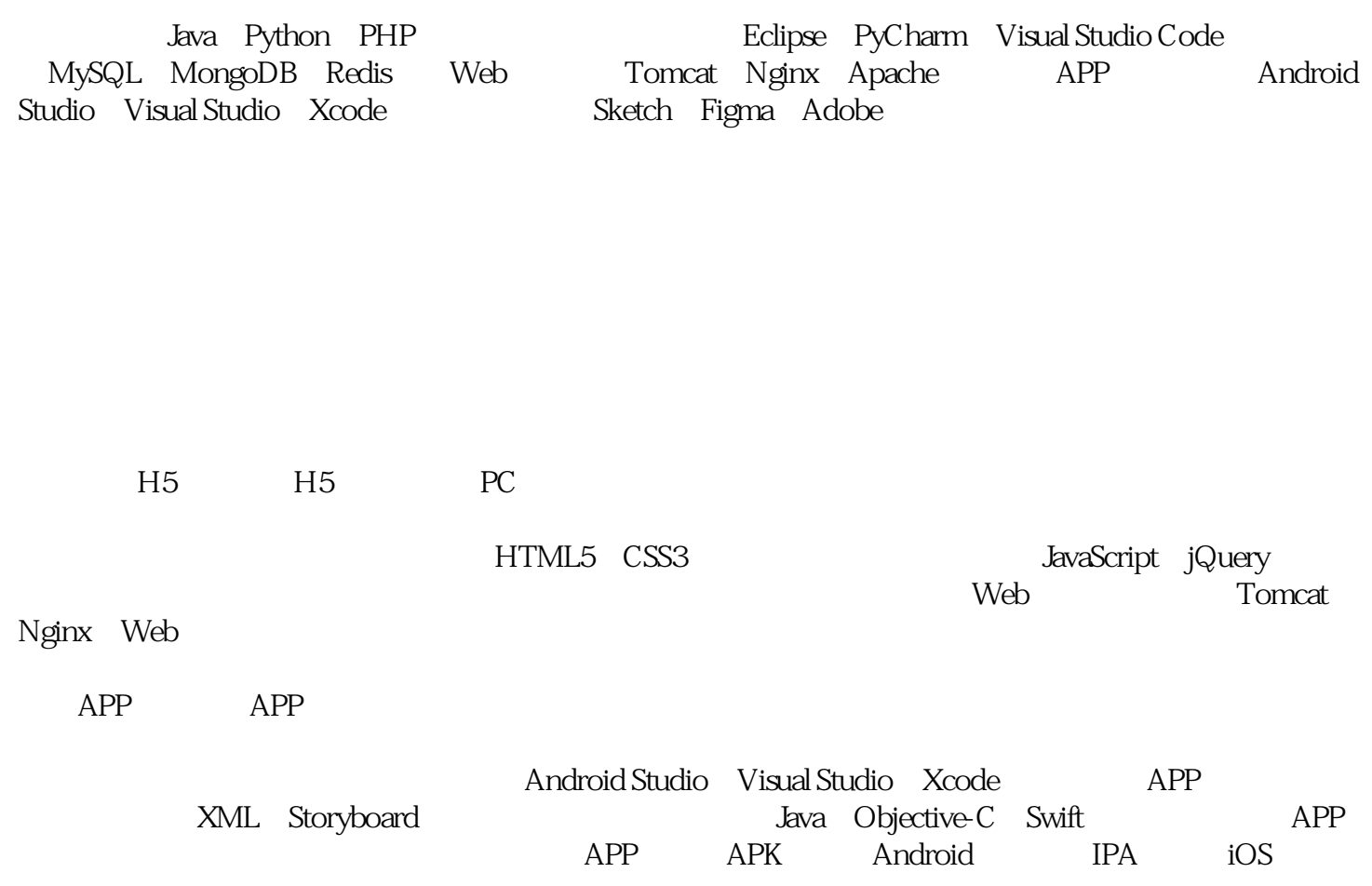

H5 APP

Java Python PHP MySQL MongoDB Redis H5 FTP APP APP ARE 站H5源码通过FTP等方式上传到服务器上,将APP源码打包成可执行文件并上传到服务器上。使用浏览  $H5$ 

H5 APP